## Named Data Networking: Codebase and NDN Resources

milcom Military Communications for the 21st Century

LAX Marriott, Los Angeles, CA

### NDN Codebase Overview I

**Infrastructure Software** NFD NFDandroid  $\begin{array}{|c|c|c|c|c|c|c|c|} \hline \text{NDN-} & \text{MLSR} & \text{NLSR} \ \hline \end{array}$ RIOT Repo-ng, repo-sql NDN Tools μNFD NDN Control **Center** 

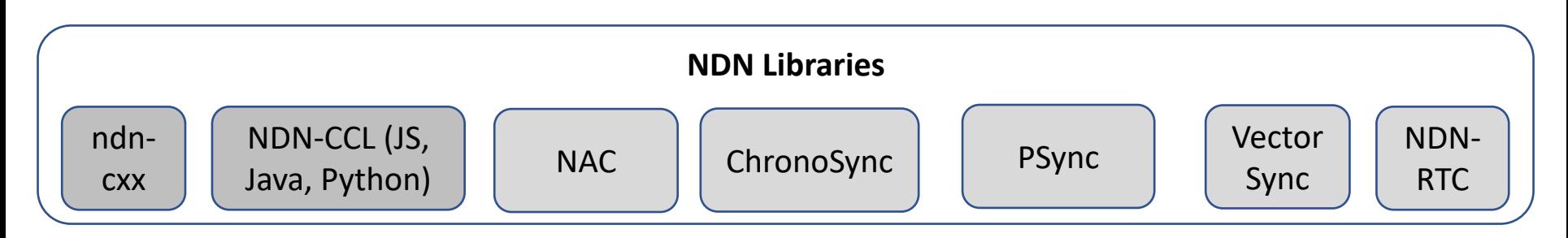

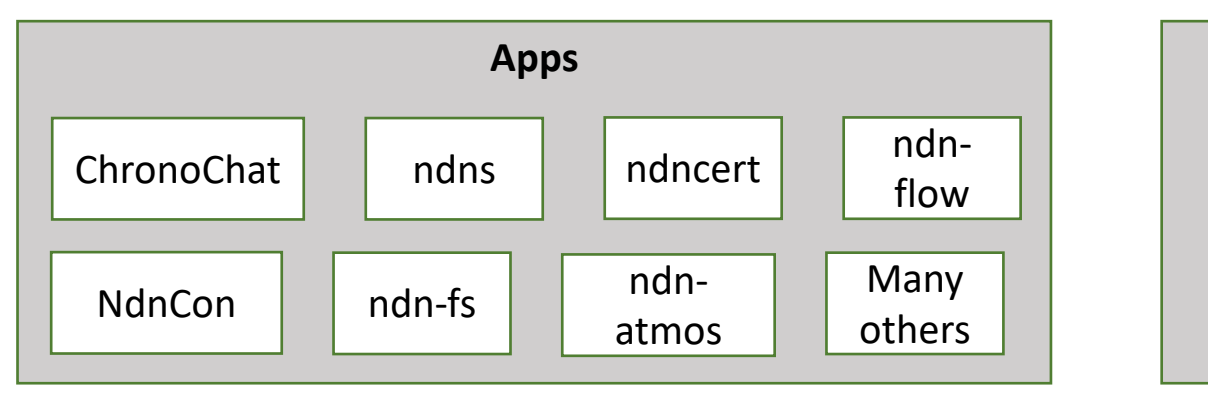

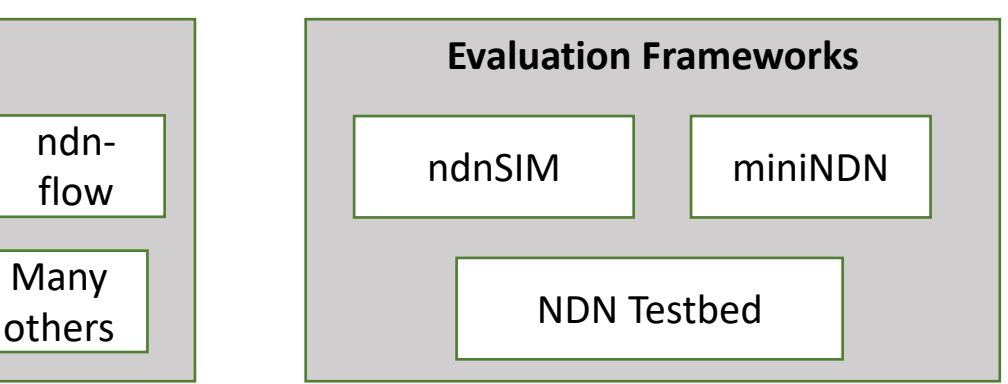

CO

### Starting Point

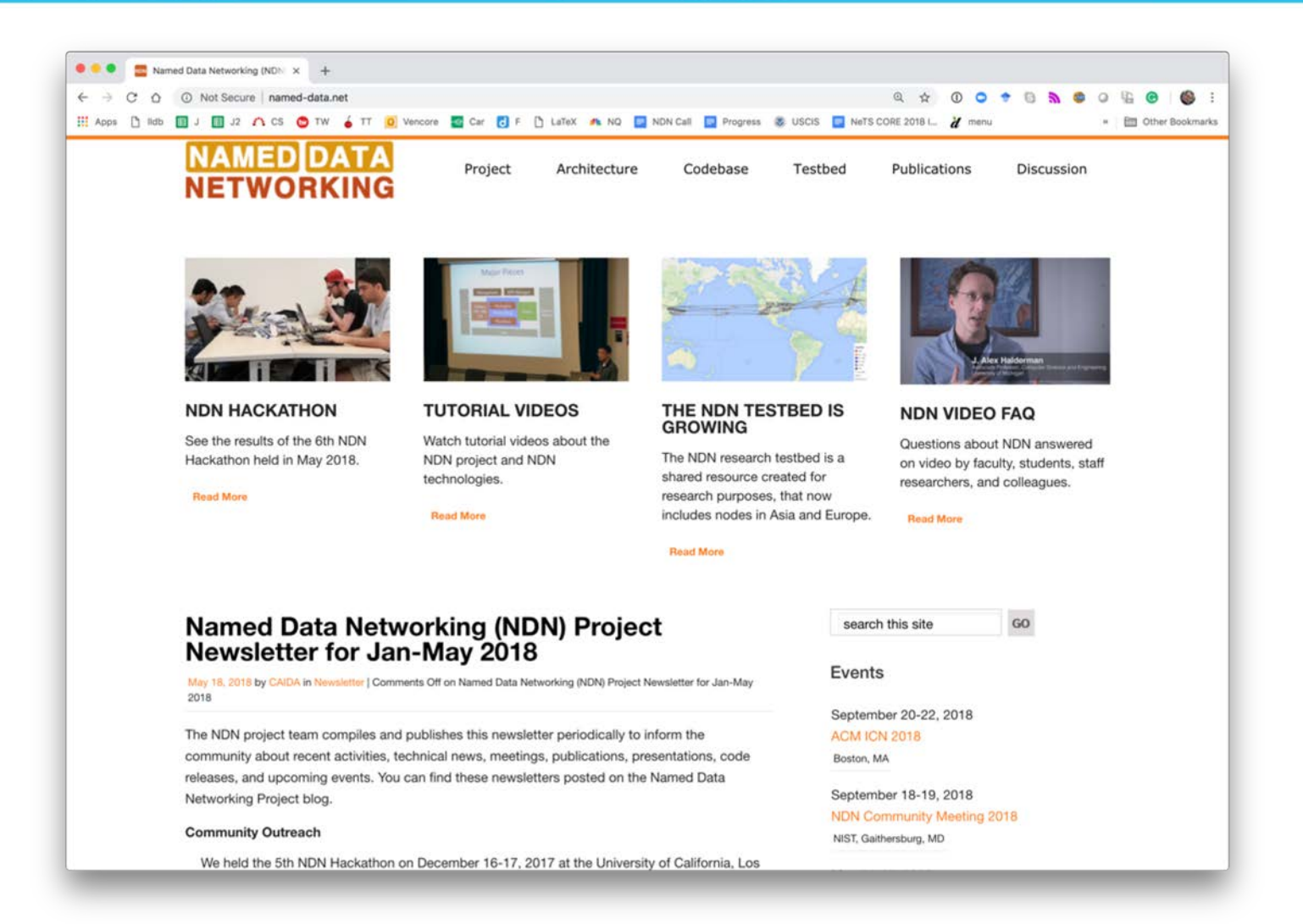

## Where to Find Source Code for NDN Codebase

- Github organizations
	- <https://github.com/named-data>
		- NFD, core libraries, and other general use software

Military

Communications for the 21st Century

October 29-31, 2018 · LAX Marriott, Los Angeles, CA

- <https://github.com/named-data-mobile>
	- Android and related software
- <https://github.com/named-data-iot>
	- IoT related software
- <https://github.com/named-data-ndnsim>
	- ndnSIM core, example and real simulation scenarios

### Supported Platforms

- Desktop Systems
	- Ubuntu, OSX, FreeBSD and other Linux distributions
- Home routers
	- OpenWRT, DD-WRT
- Mobile:
	- Android, iOS (library only)
- IoT:
	- Arduino, ESP8266, RIOT-OS
	- Raspberry Pi (runs NFD, available binary package package package package and
- Web browser
	- NDN-JS library + microforwarder

### https://redmine.named[data.net/projects/nfd/wiki](https://redmine.named-data.net/projects/nfd/wiki)

COI

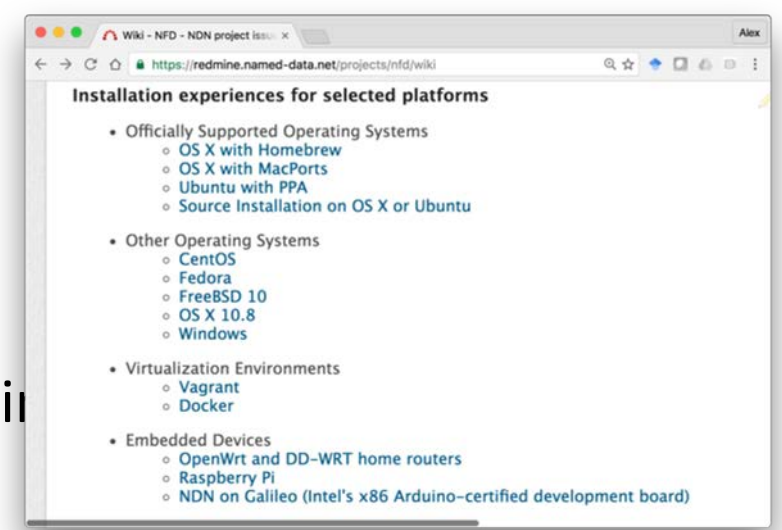

## NDN Forwarding Daemon (N

- The reference implementation of NDN forwarder
- https://named[data.net/doc/NFD/current/](https://named-data.net/doc/NFD/current/)
	- **Overview**
	- Getting started
	- NFD Developer's Guide
	- **Manpages**
	- Wiki
	- API documentation (doxygen )
- Feedback, suggestions, and contributions are welcome.

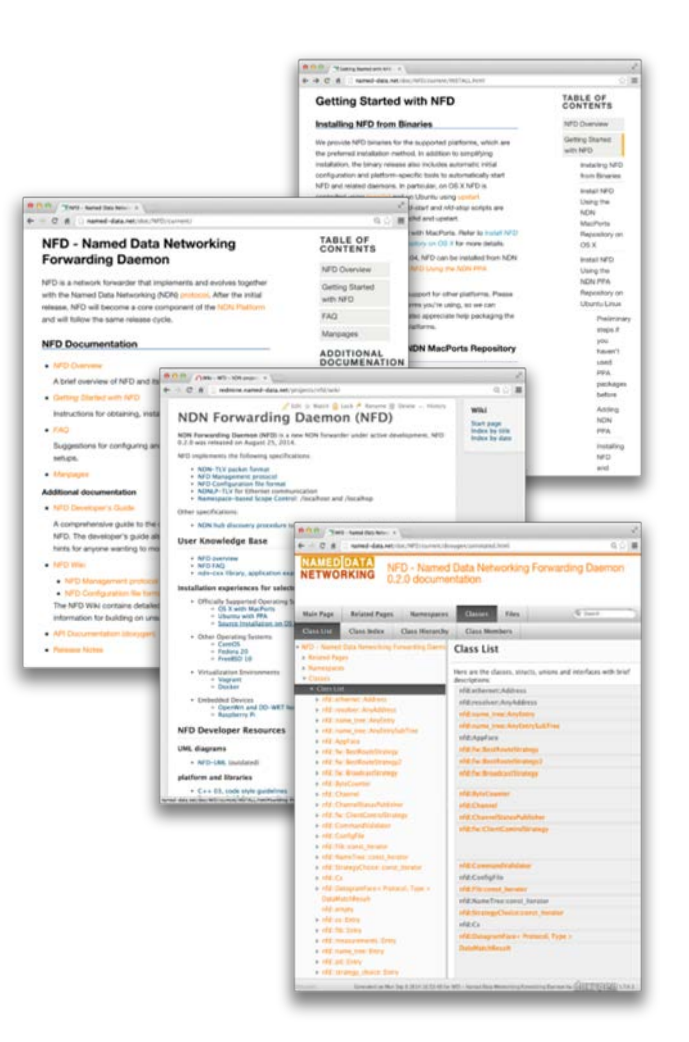

50

### NDN-Android: NDN Stack for Android

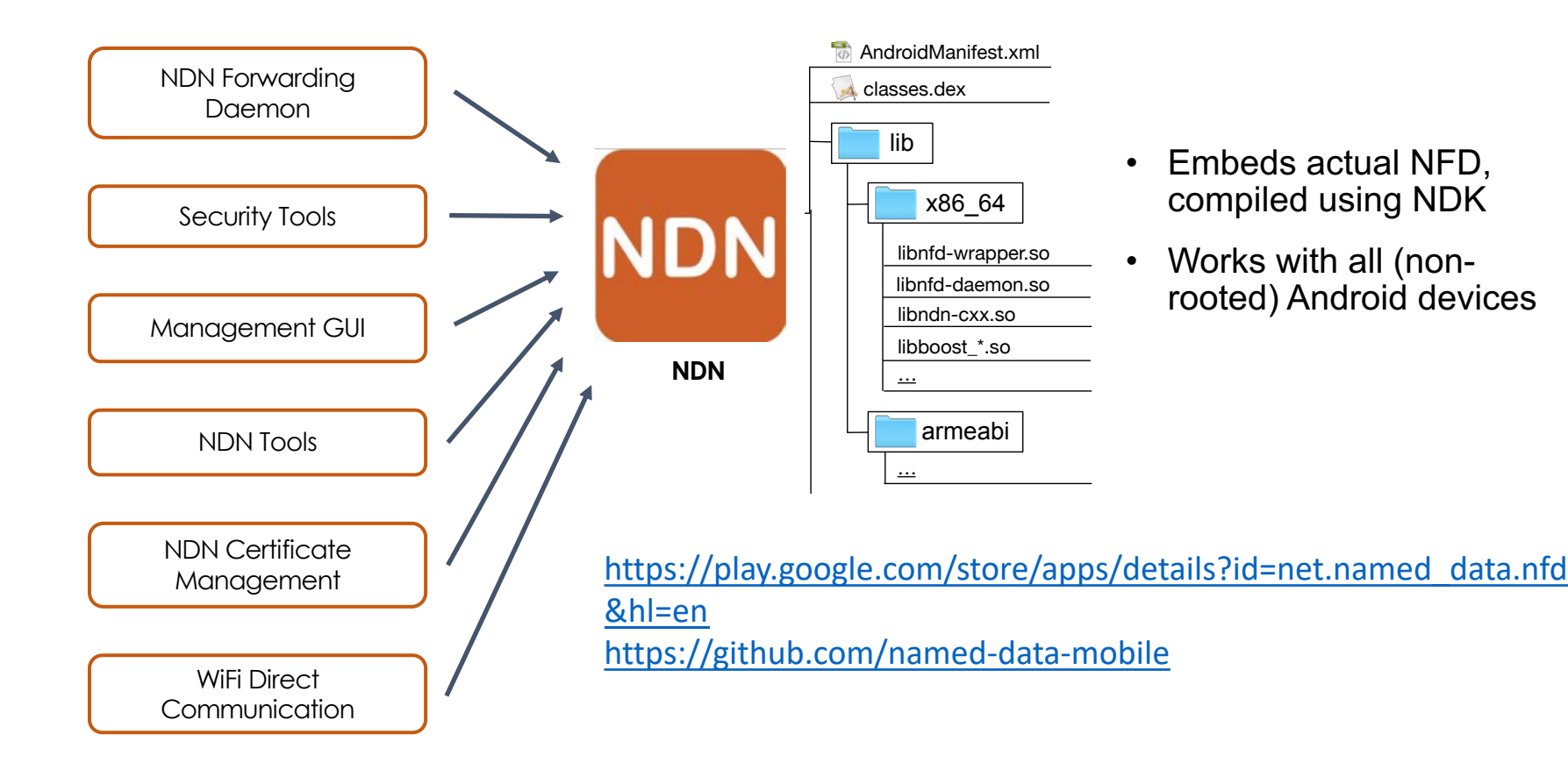

### NDN-RIOT: NDN for RIOT-OS

- Optimized for IoT apps
- Support
	- Data-centric security
	- Stateful NDN packet forwarding
	- Replaceable forwarding strategies
	- 802.15.4 and Ethernet
- Simple application APIs
- Several simple examples to get started

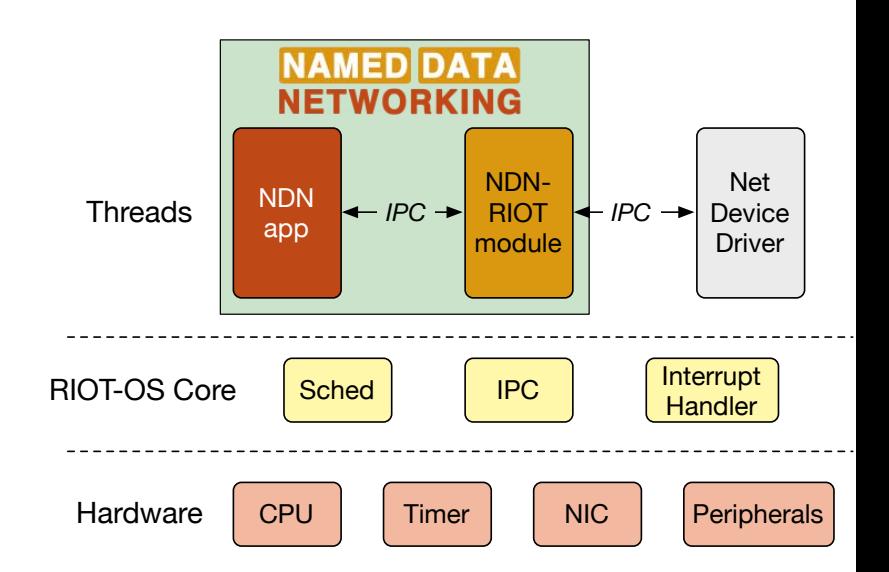

Communications for the 21st Century

October 29-31, 2018 · LAX Marriott, Los Angeles, CA

Militarv

<https://github.com/named-data-iot>

## NDN Tools

- ndnping, ndnpingserver
	- Rechability testing tools
- ndncatchunks, ndnputchunks
	- Segmented file transfer between a consumer and producer
- ndnpeek, ndnpoke
	- Transmit a single packet between a consumer and a producer
- ndndump, dissect, wireshark-dissect
	- Debug NDN packet flow
- repo-ng, repo-sql: NDN repositories providing managed persistent storage

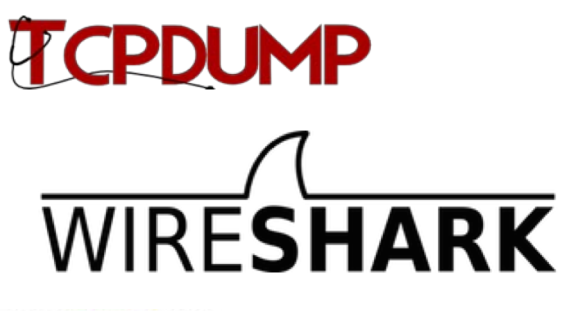

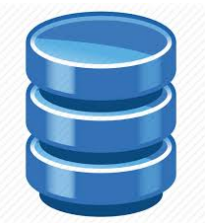

### App Codebases

ICO Military Communications for the 21st Century October 29-31, 2018 · LAX Marriott, Los Angeles, CA

<https://github.com/named-data/NFD>

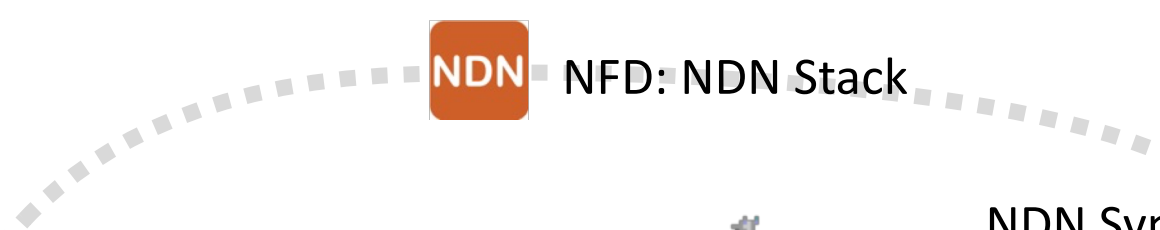

NAC: Name-Based Access Control

https://github.com/named[data/name-based-access-control](https://github.com/named-data/name-based-access-control)

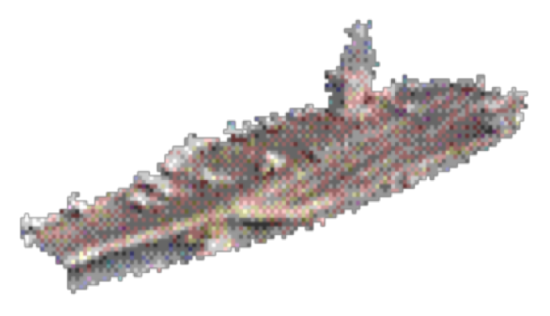

### NDN Sync

<https://github.com/named-data/ChronoSync> <https://github.com/named-data/PSync>

<https://github.com/named-data/repo-ng> NDN Repo

# ndn-cxx library and security tools

<https://github.com/named-data/ndn-cxx>

NDNCERT: automated certificate provisioning <https://github.com/named-data/ndncert>

NDN tools: Maintenance and Debugging

[https://github.com/named-data/](https://github.com/named-data/ndncert)ndn-tools

### ndn-cxx: NDN C++ library with eXperimental eXtensions

- $C++14$
- The reference library and security library implementation
- Used in: NFD, NLSR, ndn-tools, ChronoChat, etc.
- [https://named-data.net/doc/ndn-cxx/current/](https://named-data.net/doc/NFD/current/)
	- Overview
	- Getting started
	- Trivial applications
	- Tutorials
	- Specifications
	- **Manpages**
	- API documentation (doxygen)
- Feedback, suggestions, and contributions are welcome.

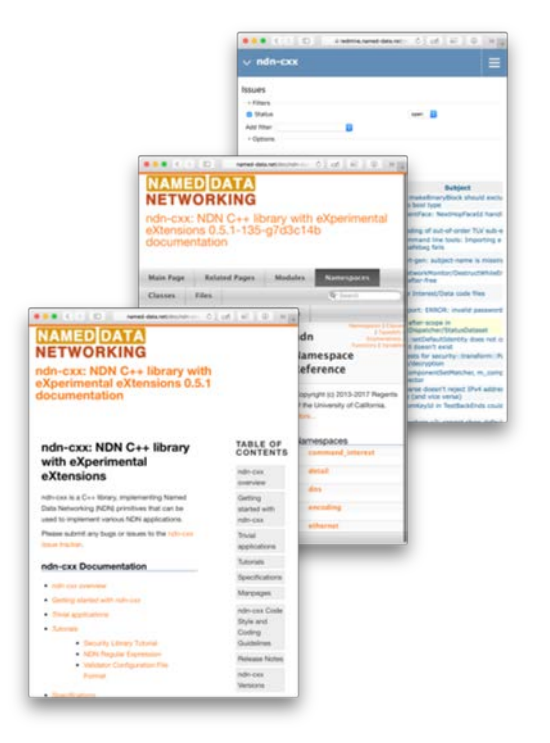

### NDN Common Client Libraries (NDN-CPP, NDN-JS, jNDN, PyNDN)

- C++, Java, Python, JavaScript, C#, Squirrel
- Used in: NDN-RTC, NdnCon, NFD-Android, etc.
- https://named[data.net/codebase/platform/ndn](https://named-data.net/codebase/platform/ndn-ccl/)ccl/
	- NDN Common Client Libraries API
	- NDN-CPP API
	- PyNDN API
	- NDN-JS API
	- jNDN API

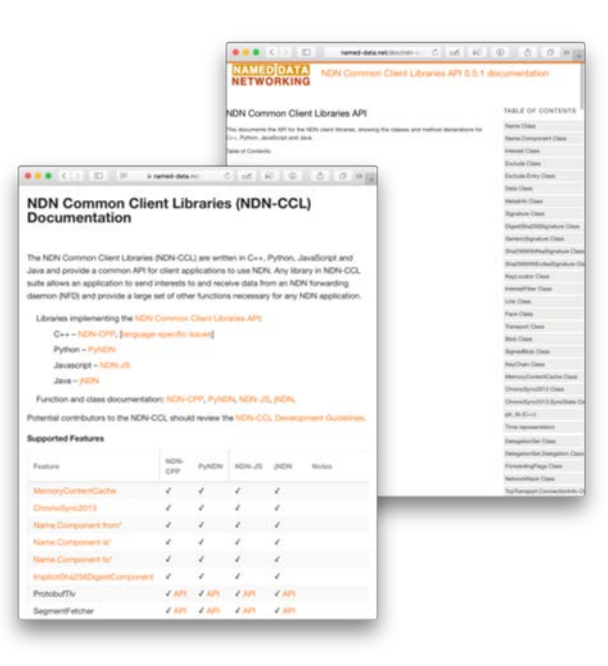

### **NDN Testbed**

- Network of 46 sites across 4 continents, 14 countries
- Open to join and use
- https://named-data.net/ndn - [testbed/policies-connecting-](https://named-data.net/ndn-testbed/policies-connecting-nodes-ndn-testbed/) nodes-ndn-testbed/
- Examples applications and experiments: videoconferencing, network management, virtual machine migration, strategies, nTorrent, etc.

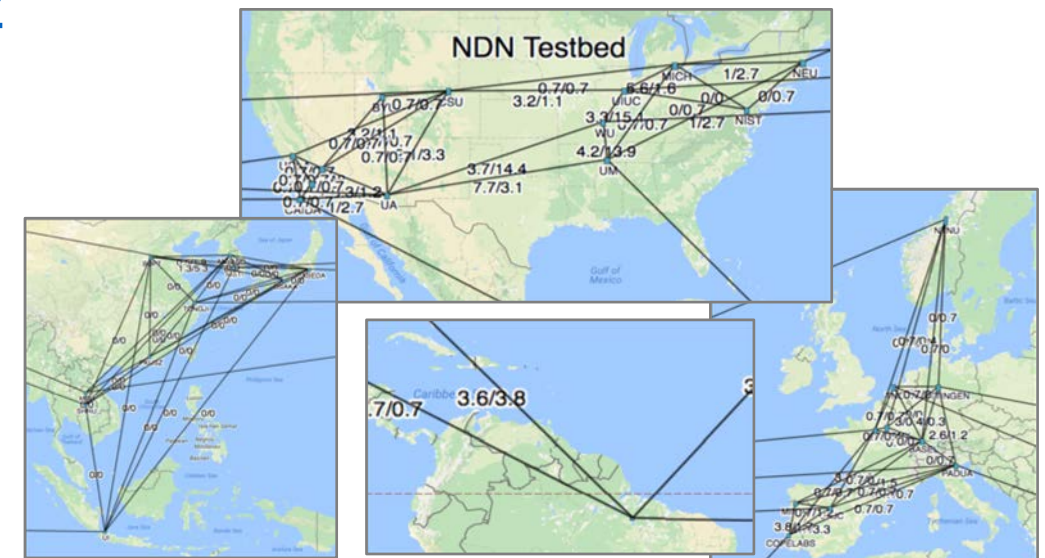

Military Communications for the 21st Century October 29-31, 2018 . LAX Marriott, Los Angeles, CA

• Small scale evaluations

### Open Network Lab (ONL)

- Remotely accessible network testbed
	- Operated and maintained by Applied Research Lab in Department of Computer Science and Engineering Washington University in St. Louis
	- Real Hardware for running repeatable network expertual trusted results. (NOT simulations)
- Use for NDN
	- NDN installed on each host/VM
	- NFD performance study
	- NDN Testbed Emulation to test new releases
- To join
	- <https://onl.wustl.edu/>
		- And "Get an account"

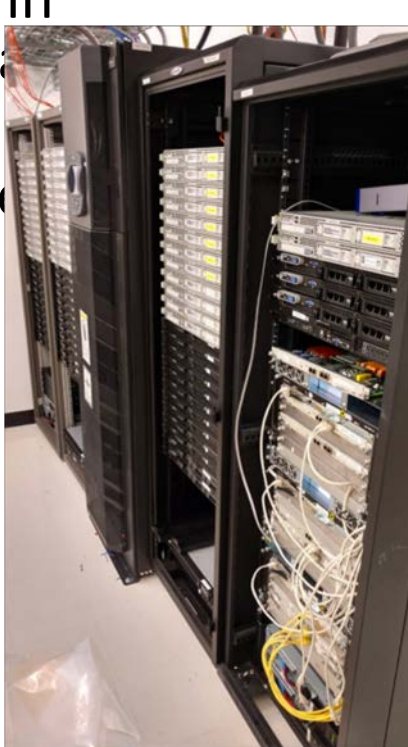

**ICO** 

### MiniNDN: NDN Emulation Framework (Based on MiniNet)  $\mathsf{SN}\ \mathsf{F}\mathsf{min}\ \mathsf{F}\mathsf{min}$  $\left| \bigvee_{i \in \{1,2\}} \bigvee_{i \in \{1,3\}} \bigvee_{i \in \{1,3\}} \bigvee_{i \in \{1,4\}} \bigvee_{i \in \{1,4\}} \bigvee_{i \in \{1,4\}} \bigvee_{i \in \{1,3\}}$  October 29-31, 2018 • LAX Ma

## $\mathbb{C}$  and  $\mathbb{C}$  and  $\mathbb{C}$  framework provided to configure topologies and experiments and experiments and experiments and experiments and experiments and experiments and experiments and experiments and experiments  $\mathbb{E}[\mathbf{v}_\text{c}|\mathbf{v}_\text{c}|\mathbf{v}_\text{c}|\mathbf{v}_\text{c}|\mathbf{v}_\text{c}|\mathbf{v}_\text{c}|\mathbf{v}_\text{c}|\mathbf{v}_\text{c}|\mathbf{v}_\text{c}|\mathbf{v}_\text{c}|\mathbf{v}_\text{c}|\mathbf{v}_\text{c}|\mathbf{v}_\text{c}|\mathbf{v}_\text{c}|\mathbf{v}_\text{c}|\mathbf{v}_\text{c}|\mathbf{v}_\text{c}|\mathbf{v}_\text{c}|\mathbf{v}_\text{c}|\mathbf{v$

### <http://minindn.memphis.edu/>

*Medium-scale evaluations*

- Easy to configure network emulation
- Runs any real application
- Number of emulated nodes ∝CPU power
- Cluster edition can be used to scale emulations

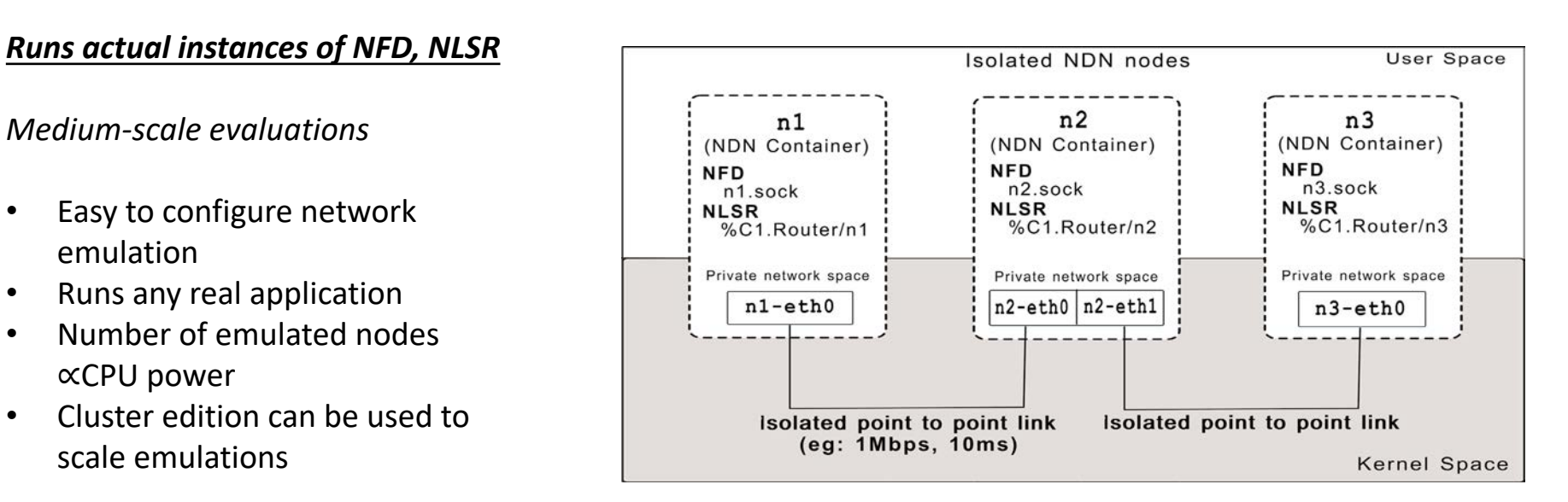

o Real world applications may need to be modified to be modified to be modified to be modified to be modified<br>Department of the modified to be modified to be modified to be modified to be modified to be modified to be mo

### ndnSIM: NDN Simulation. Framework (Based on NS-3)

• Fully integrated with NDN prototype implementations: NFD & ndn-cxx

[https://ndnsim.net/](https://ndnsim.net/2.3/)

- Large scale evaluations
- Provide interoperability between simulation and prototyping
- Enable a two-way of experimentation and evaluation
- Enable high-fidelity NDN simulations
- 1500+ nodes with WiFi channels in. the evaluation of NDN for vehicular networking

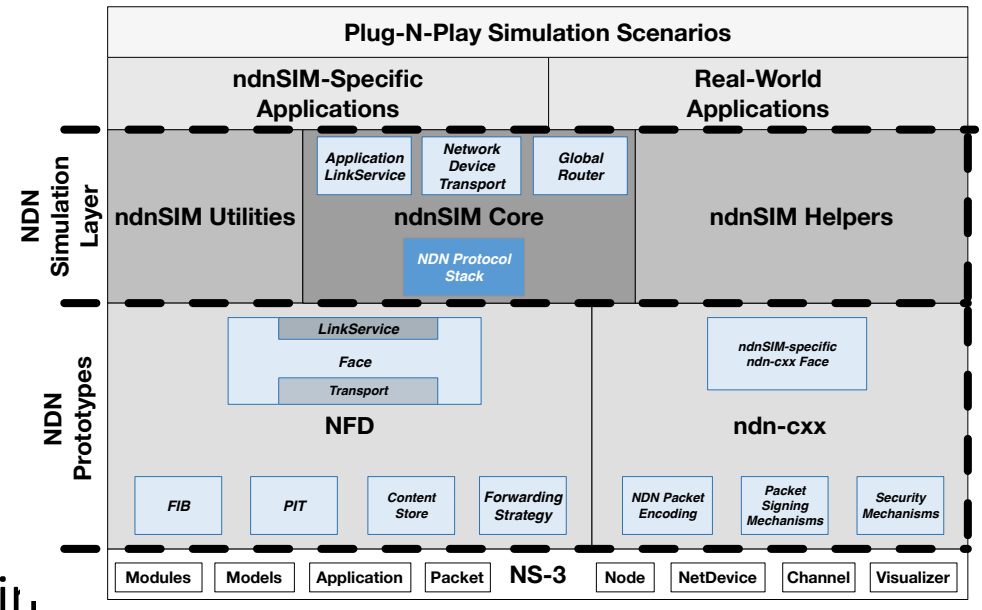